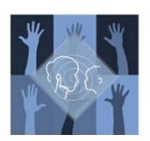

## **THE Supporting Success**

Thank you for your interest in trying Interact-AS captioning to accommodate one or more of your student's needs. Please use the checklist below to ensure that your students have the very best experience with automated captioning.

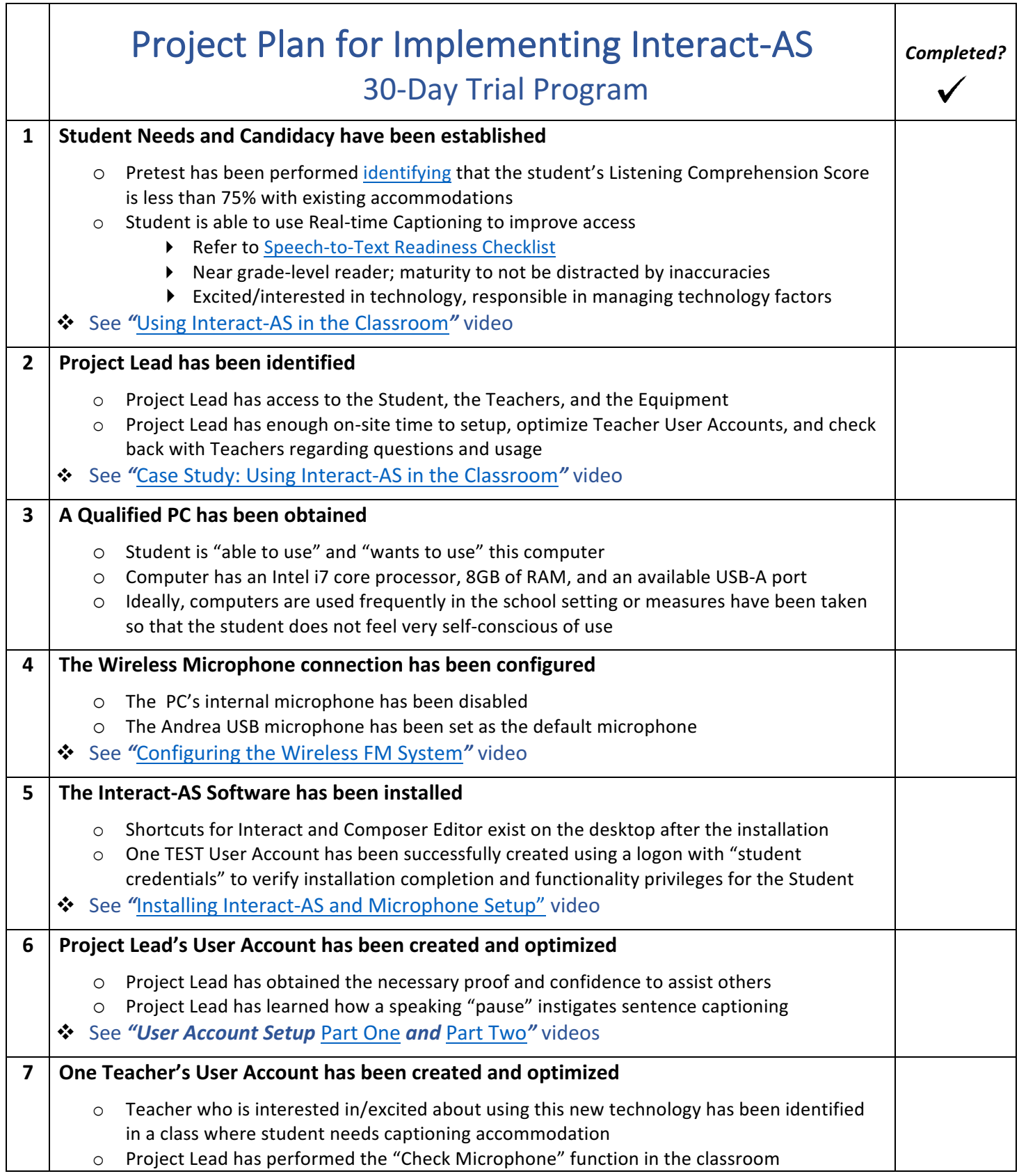

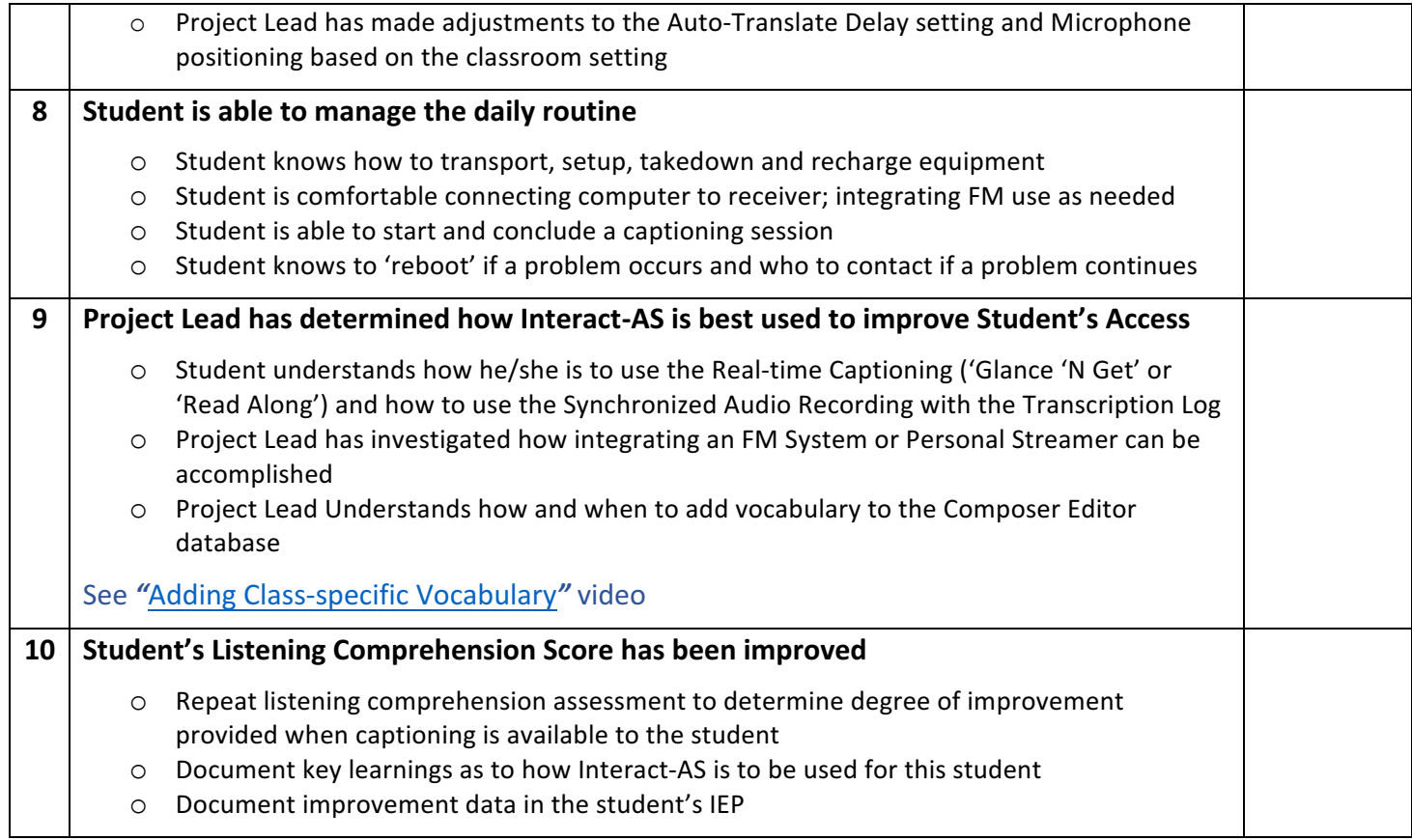